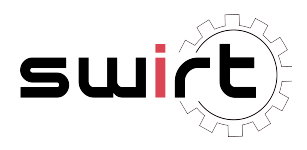

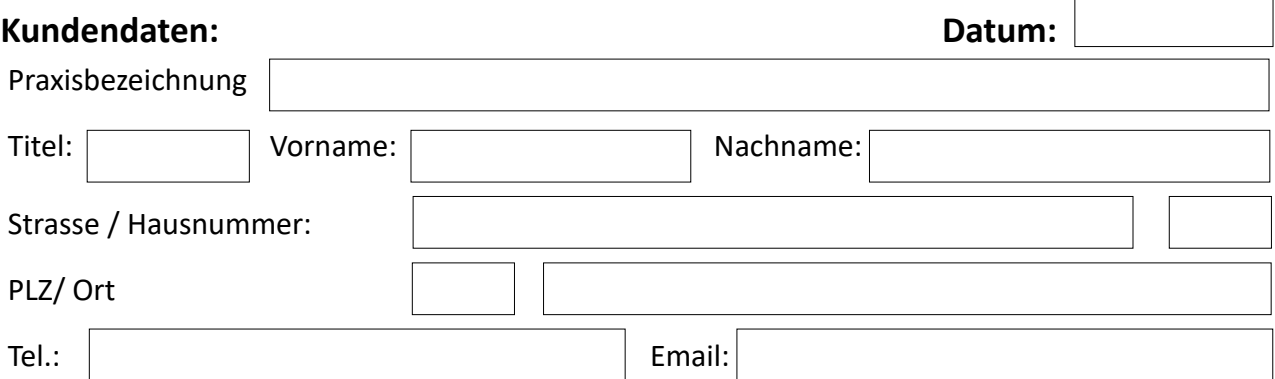

## **Bitte beachten Sie, dass die Telematikinfrastrutur die privaten Adressbereiche 10/8 und 172.16/12 für sich reserviert hat. Sollte Das Praxisnetzwerk in diesen Bereichen liegen, muß es vorher angepasst werden.**

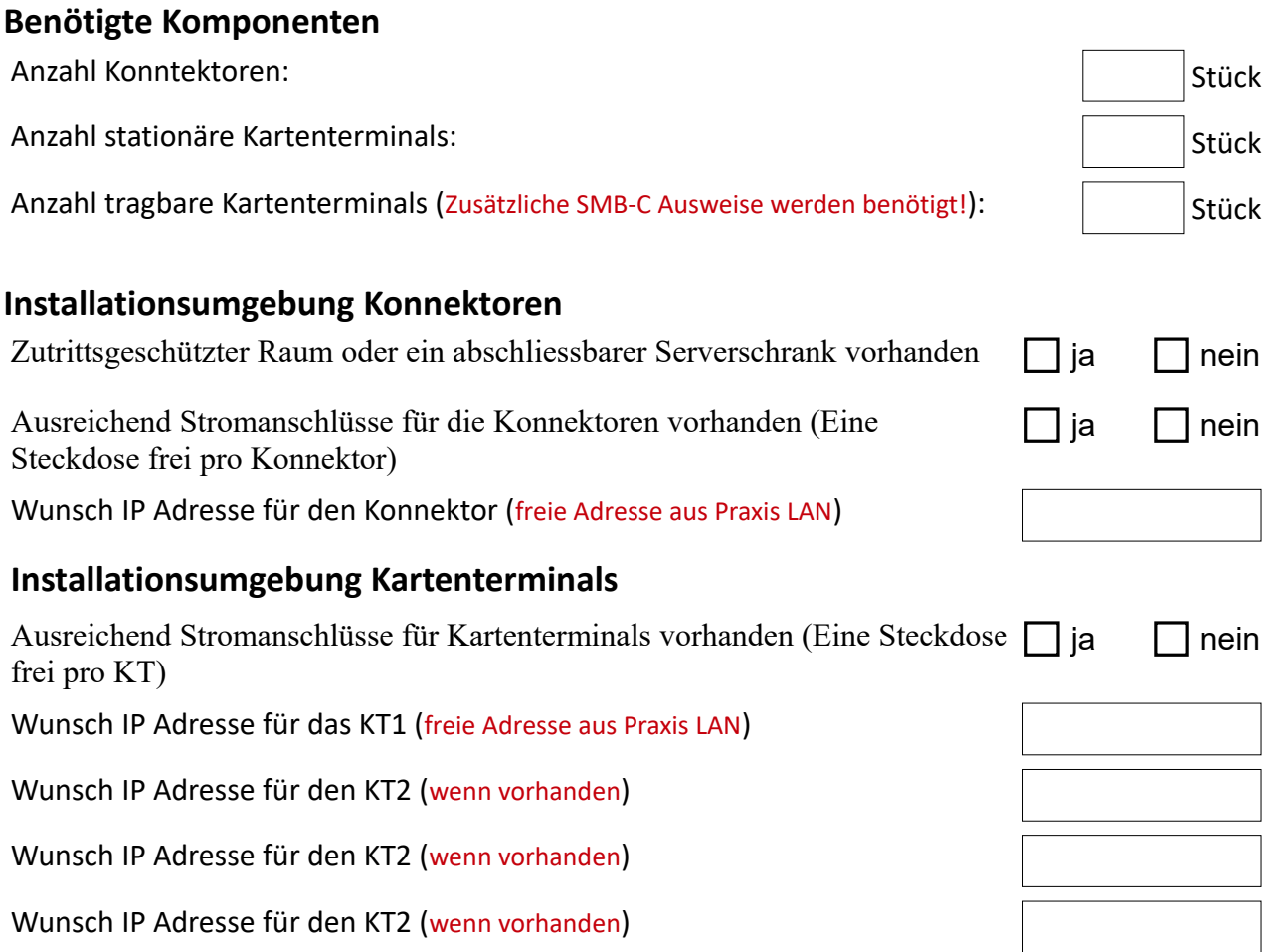

## **Netzwerk- Internet Informationen**

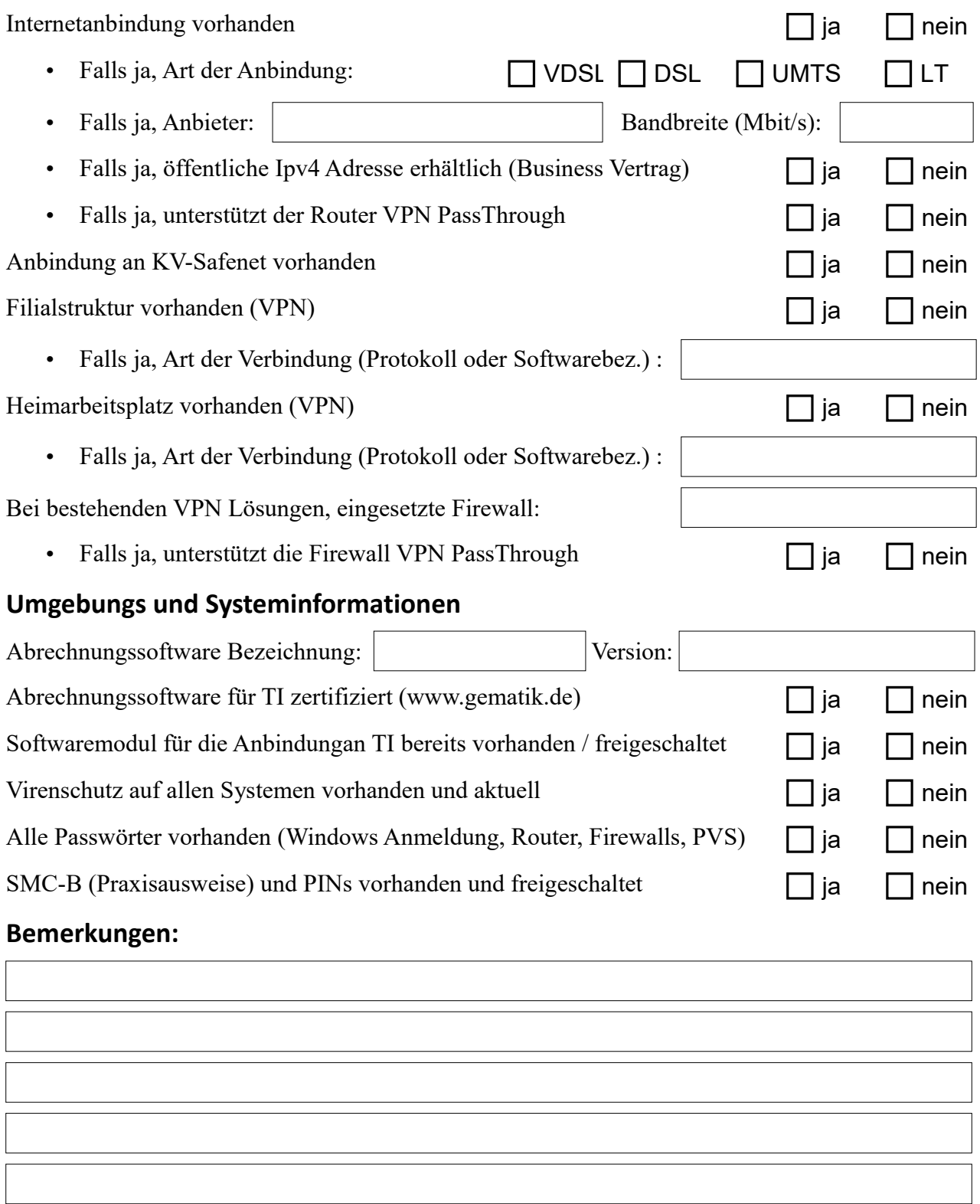

**Bitte senden Sie die ausgefüllte Checkliste per Mail an [kontakt@swirt.de](mailto:kontakt@swirt.de) oder per FAX an 05139 – 9529429**

**Bei Rückfragen erreichen Sie uns unter: 05139 - 9528487**